# **ANSI\_UNICODE Function**

# **Description**

Converts an ANSI string to Unicode string.

# **Syntax**

uniCodeString = **ANSI\_UNICODE**(ansiString, delimiter)

# **Parameters**

The function has the following parameters:

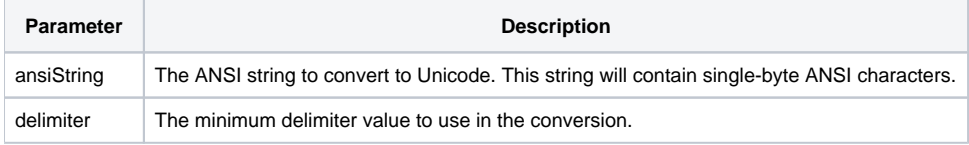

#### Returns

A string containing two-byte UNICODE characters.

## See also

#### [UNICODE\\_ANSI](https://wiki.srpcs.com/display/Commands/UNICODE_ANSI+Function)

### Example

```
declare function ANSI_UNICODE
* \AE\ the registration trademark
ansi_char = \Delta E \ : @FM : @VM : @SVM
uniCodeString = ANSI_UNICODE(ansi_char, @VM)
```